**ImmunoTD (Иммунотурбидиметрический)** 

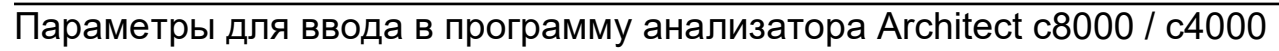

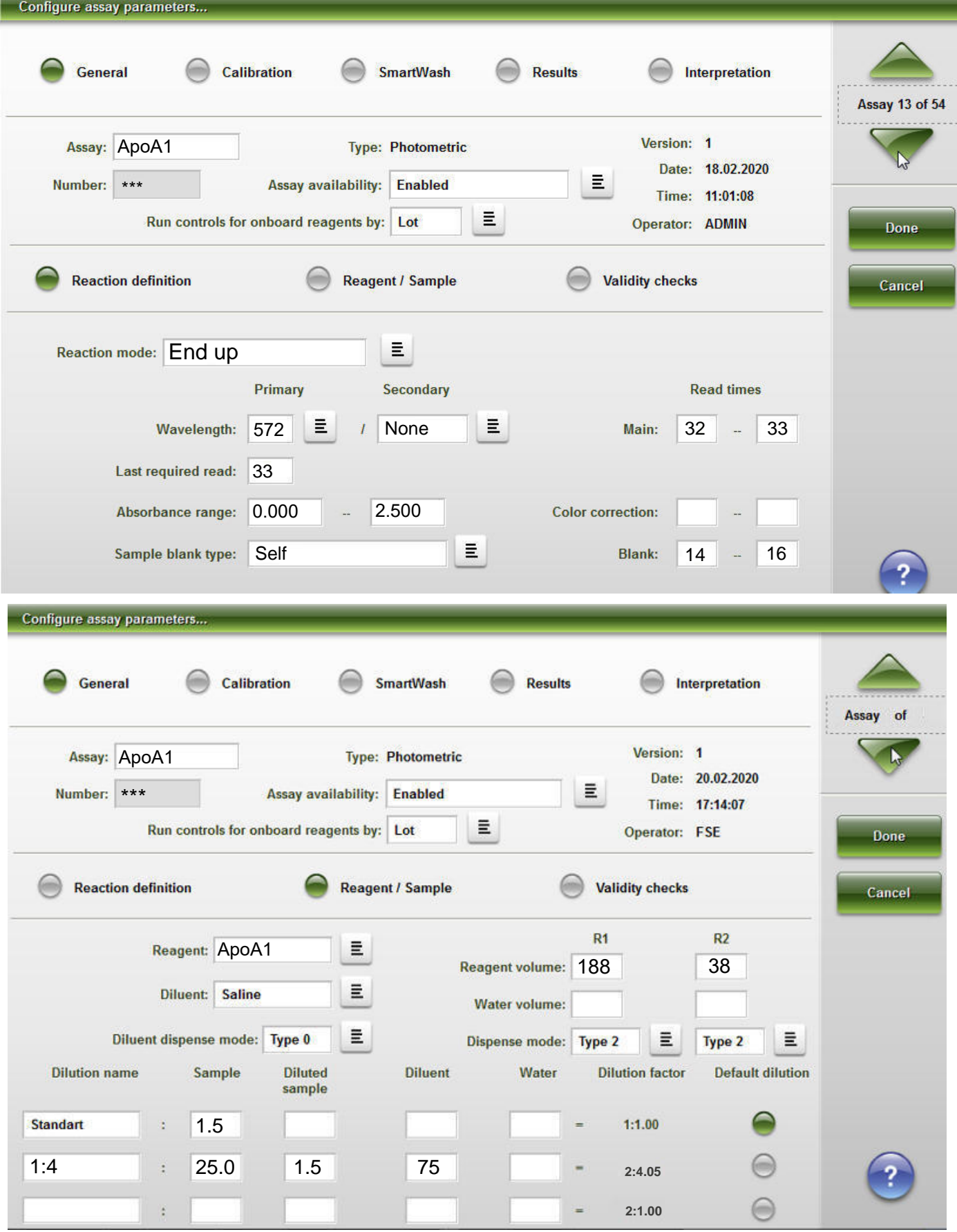

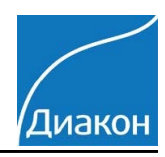

*ImmunoTD (Иммунотурбидиметрический)*

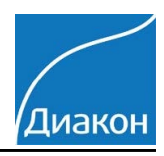

## Параметры для ввода в программу анализатора Architect с8000 / с4000

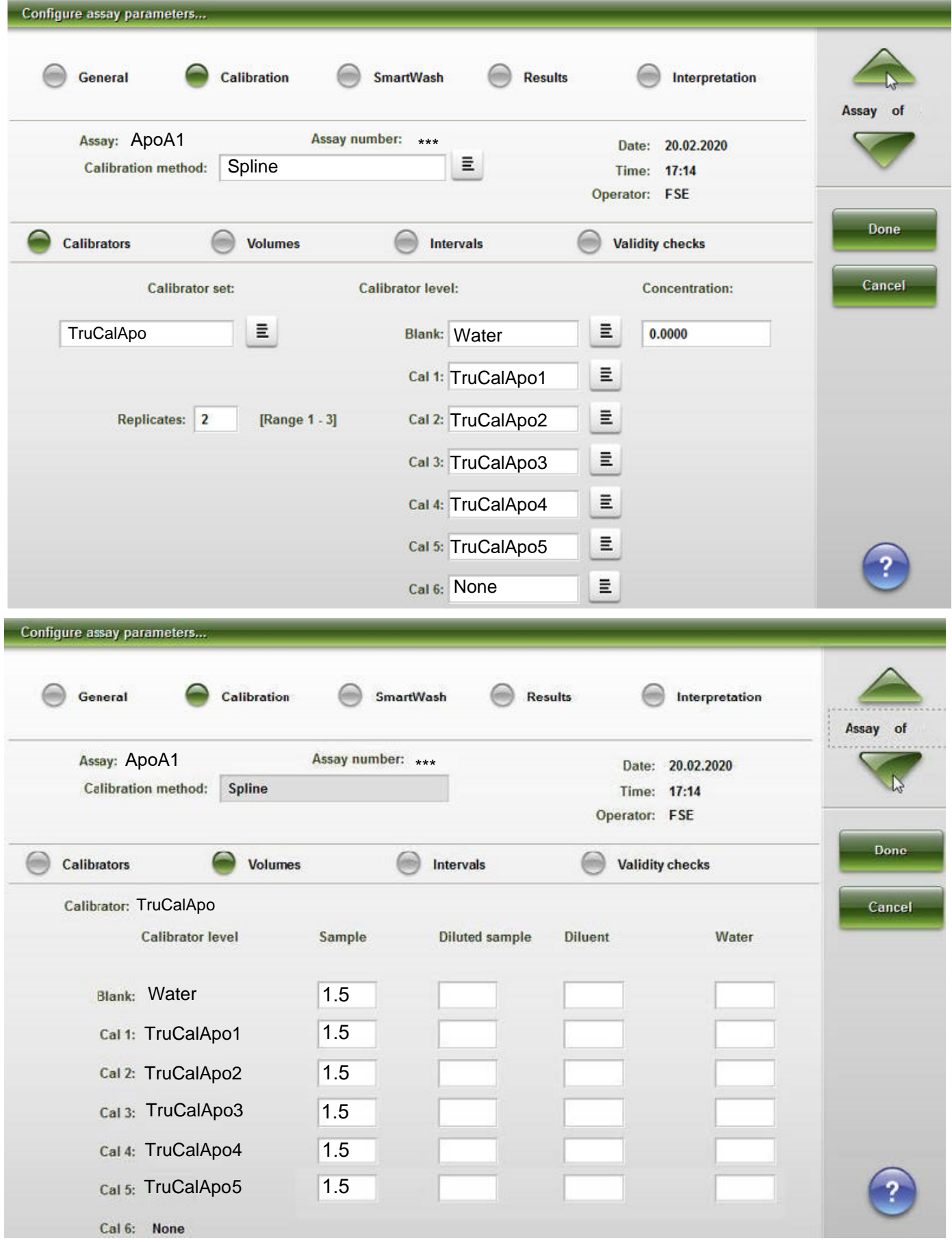

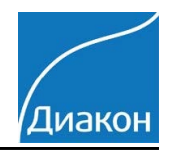

*ImmunoTD (Иммунотурбидиметрический)*

#### Параметры для ввода в программу анализатора Architect с8000 / с4000

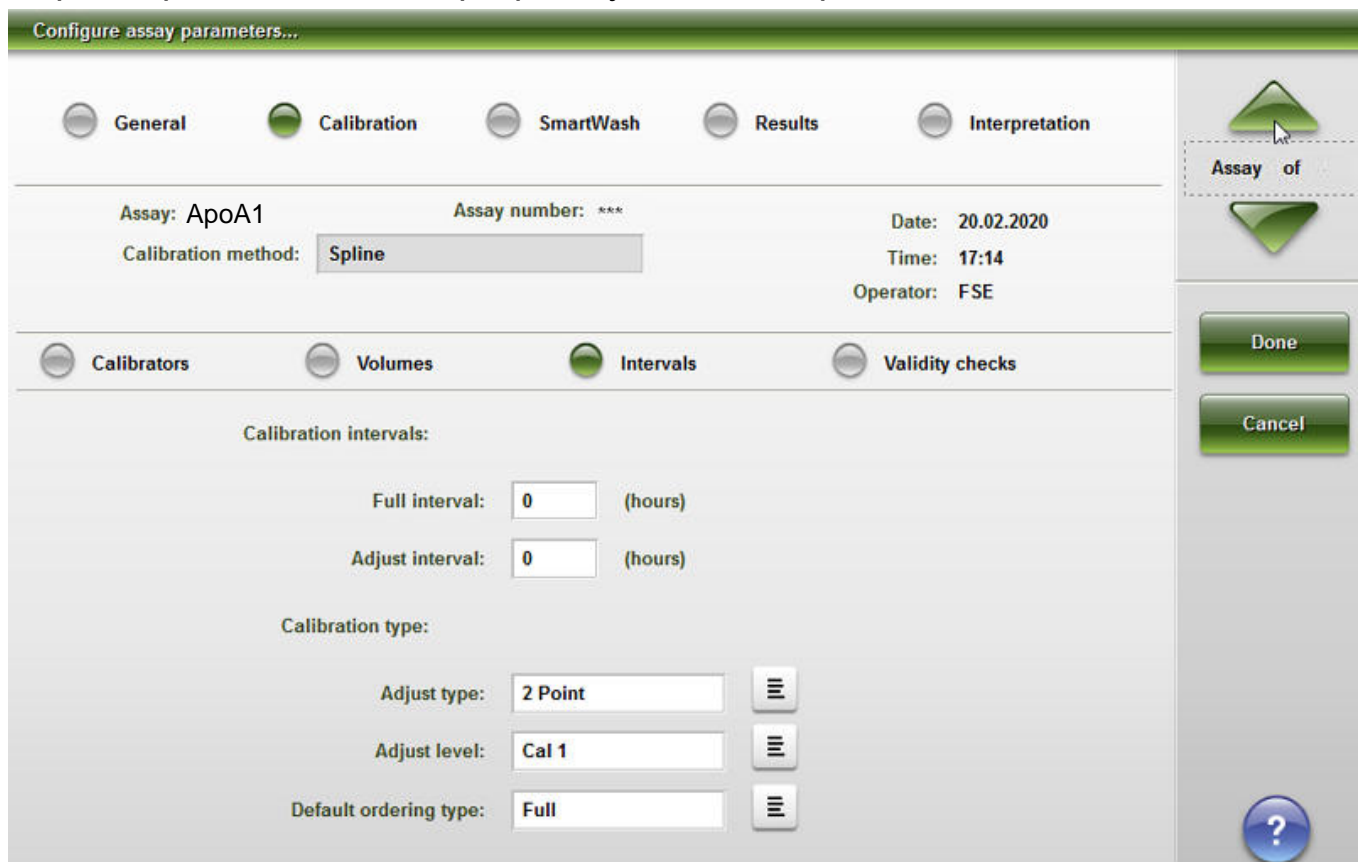

Единицы измерения - г/л; знаков после запятой 3 (Configure result units)

Диапазон метода 0.002-2.5 г/мл (Configure assay parameters\**R**esults).

Референсные интервалы: Муж.1.1-1.7 г/л, Жен.1.2-1.9 г/л (Configure assay parameters\**R**esults). При наличии ЛИС, не обязательно.

Диапазон нормальных значений указан в соответствии с рекомендациями производителя реагентов.

Калибратор TruCal ApoA/B, готовится 5 уровней, нулевой - вода (или физраствор).

Контроль по TruLab Lipid уровень 1 и уровень 2 или TruLab N и TruLab P.

Ниже приведен возможный вариант настройки авторазбавления калибратора на борту Не проверено!

*ImmunoTD (Иммунотурбидиметрический)*

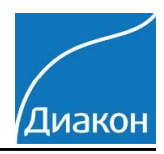

### Параметры для ввода в программу анализатора Architect с8000 / с4000

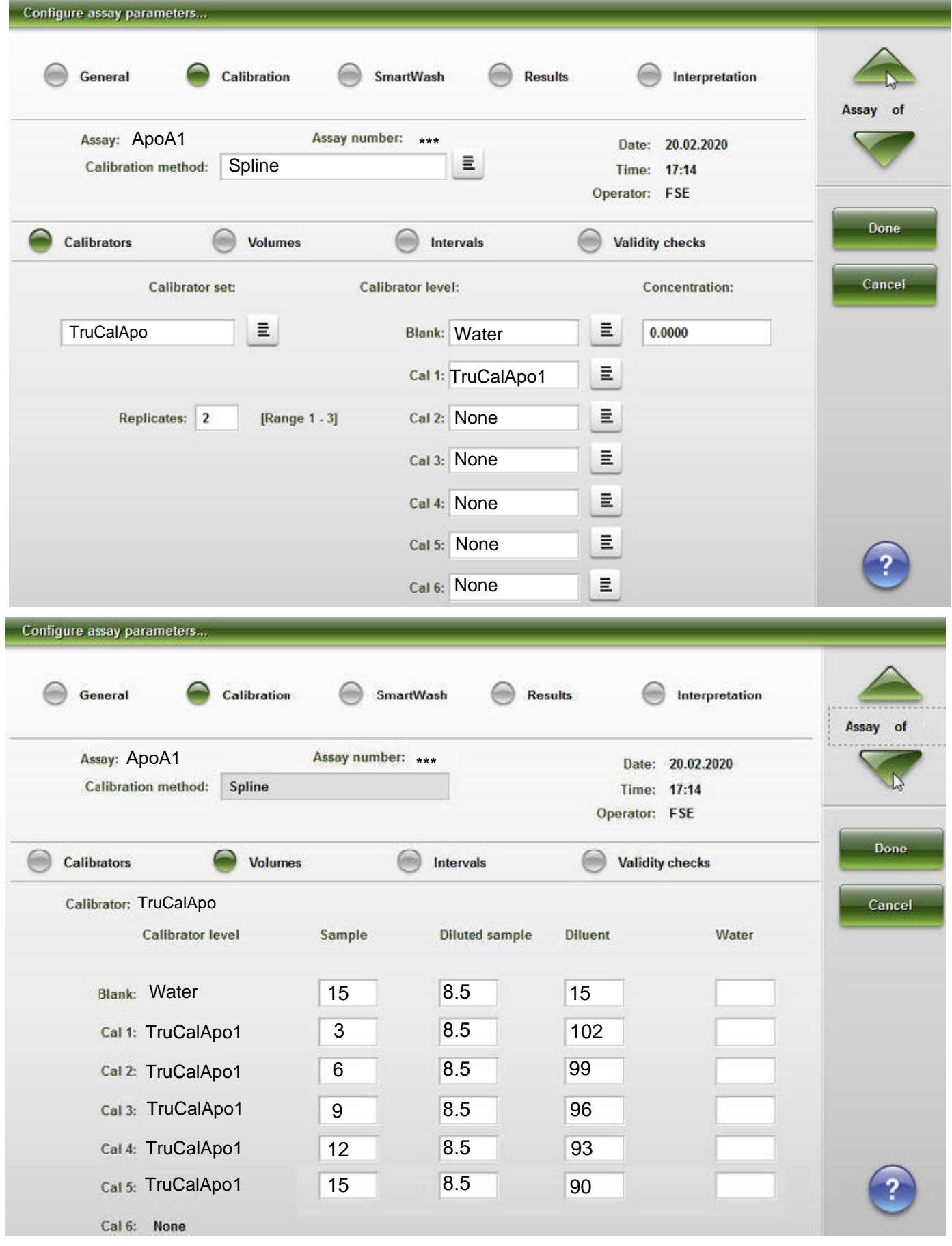